### **SELF-HOSTING PARA NOVATAS**

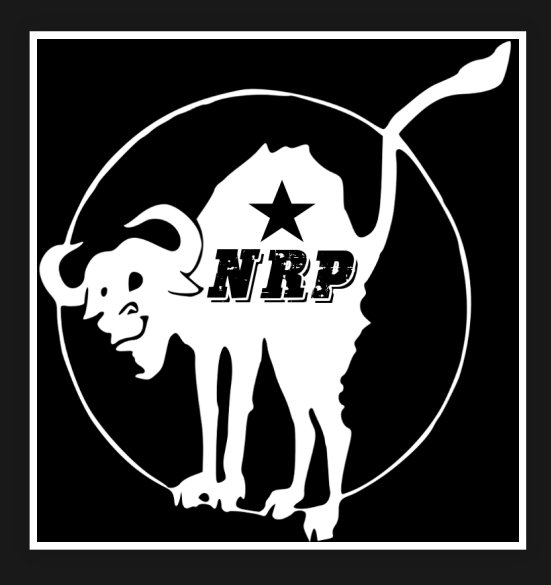

#### by Xaloc

email: xaloc@tutanota.com xmpp: xaloc@jabber.lqdn.fr fedi: [@xaloc@fedi.xaloc.space](https://fedi.xaloc.space/xaloc)

### **LA WEB AHORA**

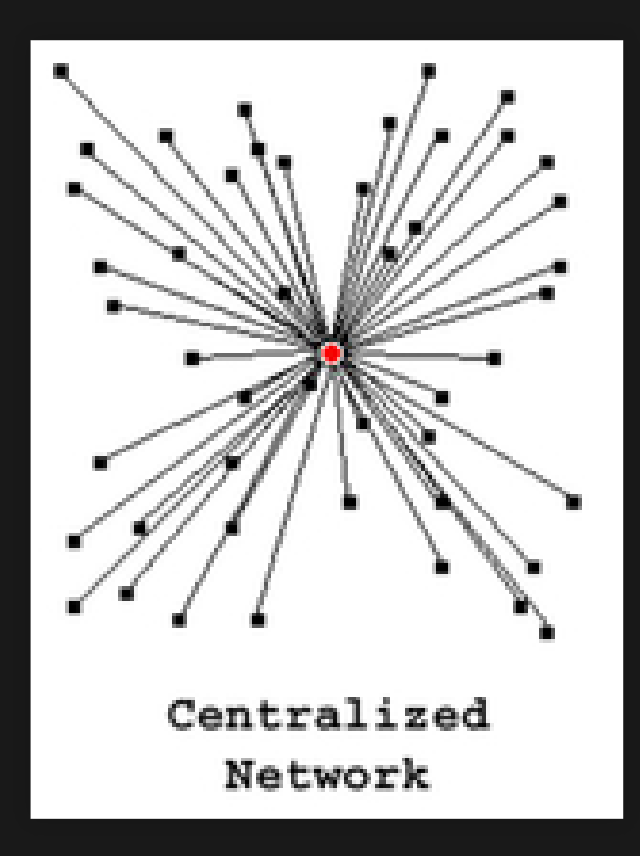

### **LA WEB DESCENTRALIZADA**

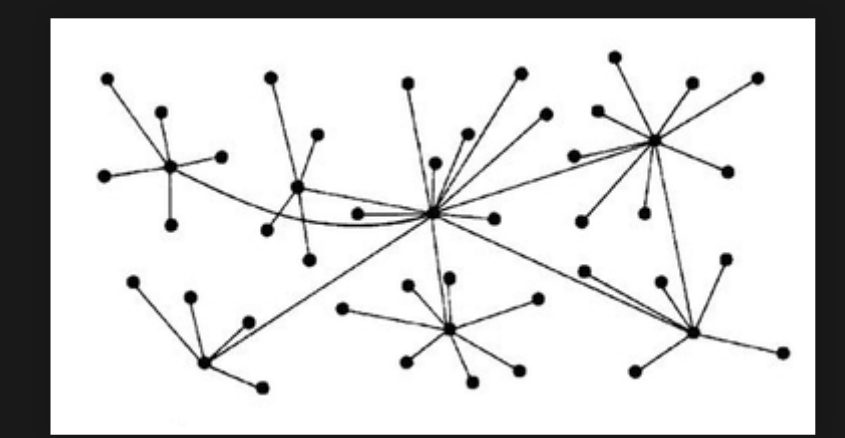

# LA SOLUCIÓN? EL SELF-HOSTING

# QUÉ ES UN SERVIDOR?

## QUÉ ES UN SERVIDOR? ESTO?

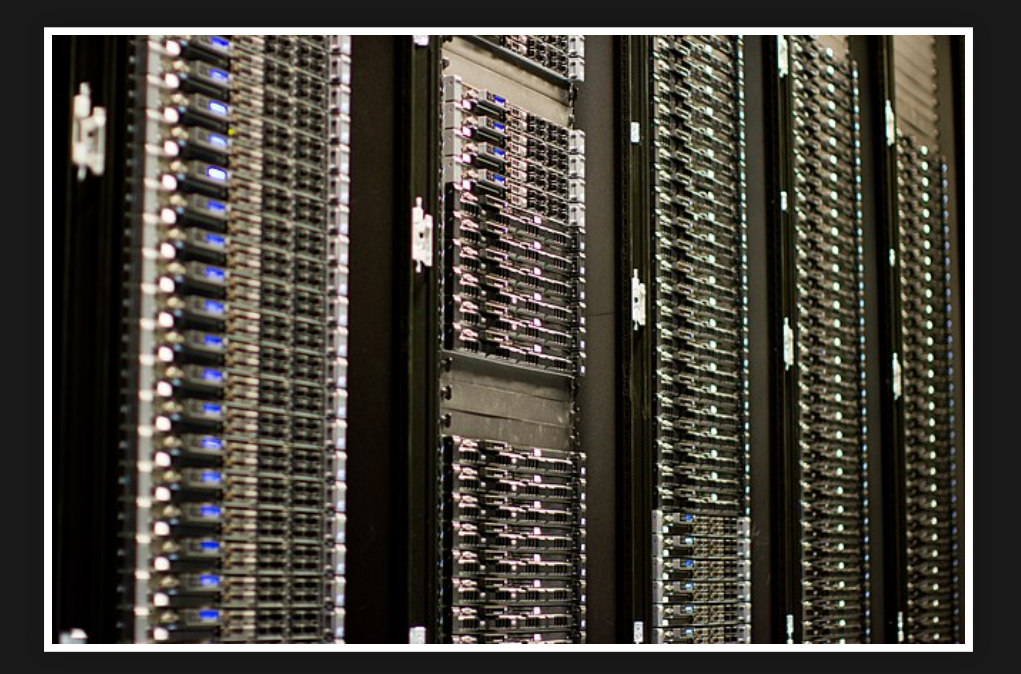

#### QUÉ ES UN SERVIDOR? ESTO? O ESTO?

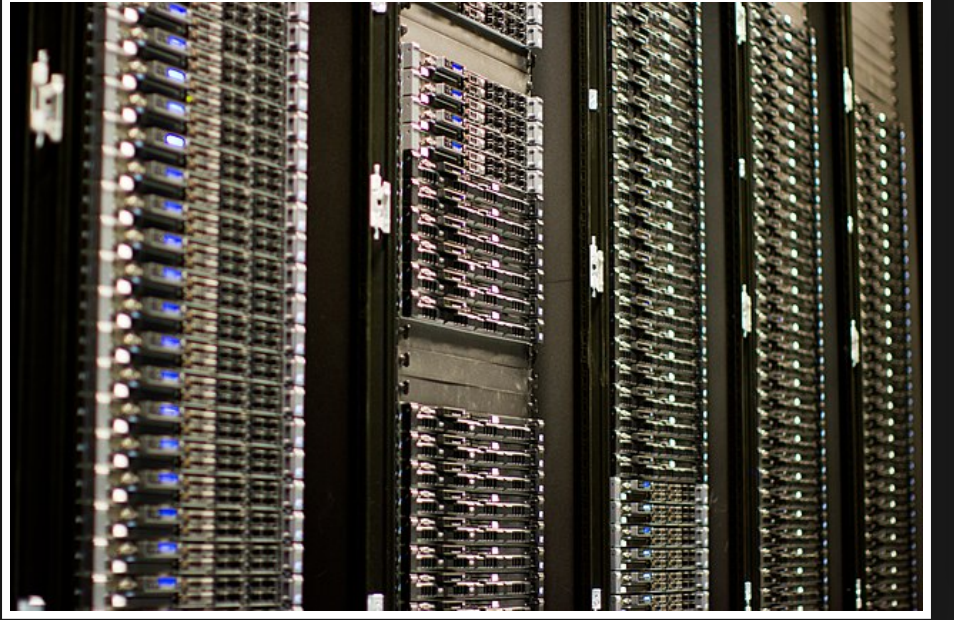

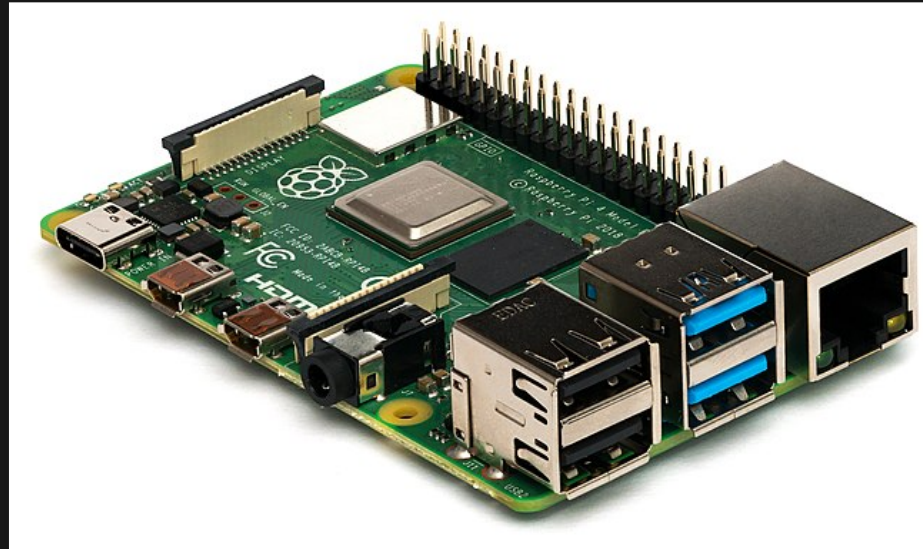

# **QUÉ HAY QUE SABER?**

- Programar?
- Usar el terminal?
- Apache / Nginx?
- SQL?
- **· Registro de dominios?**
- DNS?
- Estructura de linux?

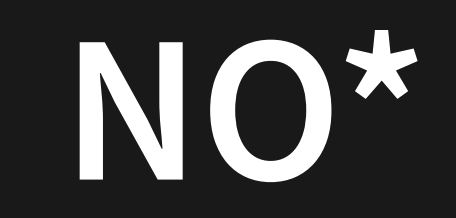

**NO** 

### **NO** QUÉ SE NECESITA?

## **QUÉ SE NECESITA?**

NO

Conexión Internet estable y relativamente buena

### NO **QUÉ SE NECESITA?**

- Conexión Internet estable y relativamente buena
- Un ordenador siempre conectado

# **QUÉ SE NECESITA?**

NO

- Conexión Internet estable y relativamente buena
- Un ordenador siempre conectado
- TIEMPO

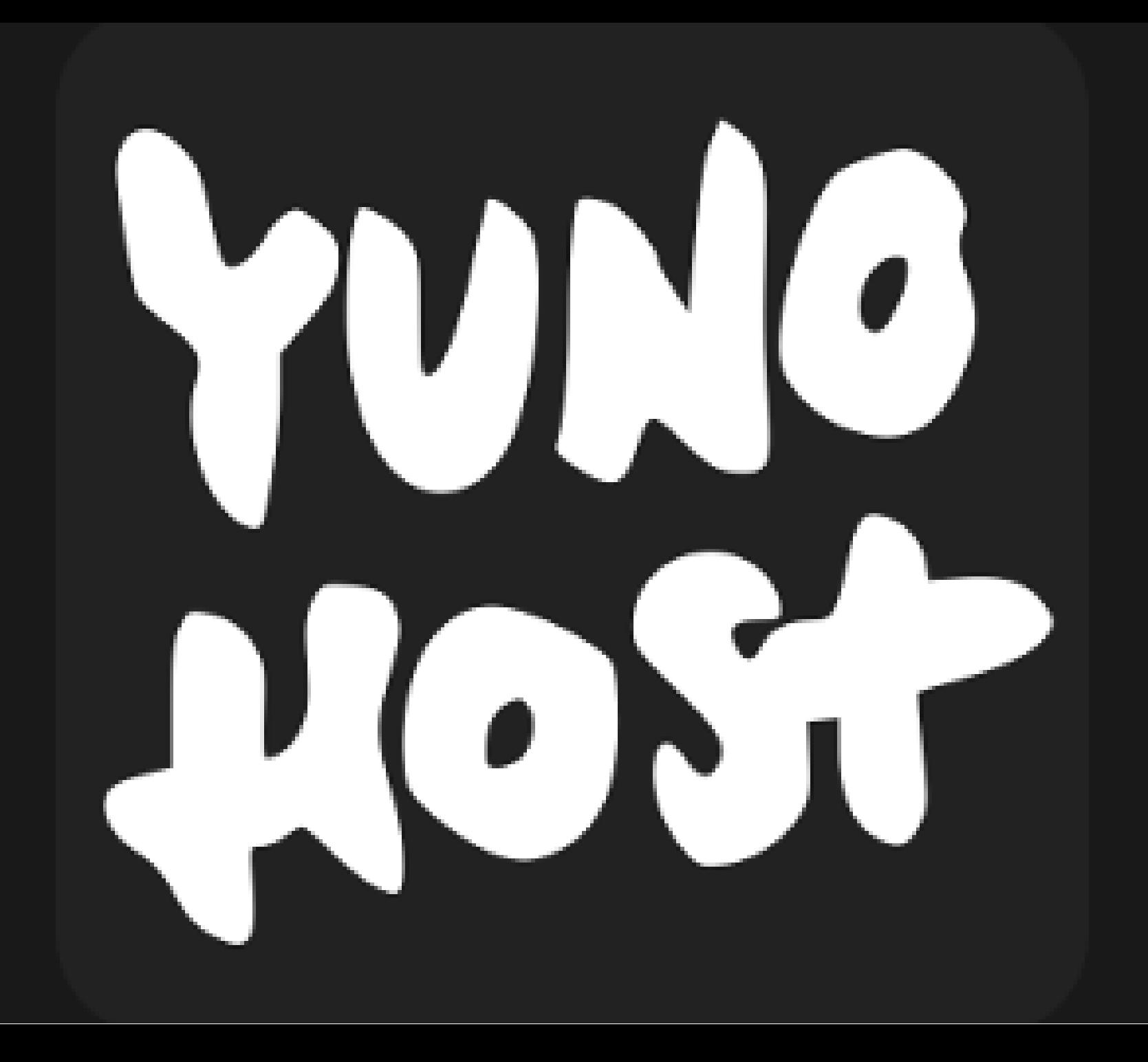

## QUÉ ES YUNOHOST?

Distribución de Linux basada en Debian Facilita la administración de sistemas Incluye una interfaz gráfica

#### **PROBAR YUNOHOST**

Desde https://yunohost.org/#/try se puede probar YunoHost tanto como usuaria como administradora

### **HARDWARE?**

Single Board Computer e Board Compater (Como una RPI) de Como una Dela Compatencia de Compatencia de Como una RPI)

### **HARDWARE?**

Single Board Computer e Doard Compate: Como una RPI)<br>(como una RPI)

**EXTRAS**

### **HARDWARE?**

#### Single Board Computer (como una RPI) Ordenador viejo

### **EXTRAS**

Disco duro externo, SSD para aumentar velocidad, más potencia para más prestaciones, segundo servidor para backups, ...

### **MI SERVIDOR**

### **MI SERVIDOR**

#### **HARDWARE**

- Raspberry Pi 3 B+
- Disco duro externo 3TB

### **MI SERVIDOR**

#### **APLICACIONES/SERVICIOS**

#### **HARDWARE**

- Raspberry Pi 3 B+
- · Disco duro externo 3TB
- Nextcloud
- TinyTinyRSS
- Wallabag
- XMPP
- Pleroma
- Gitea

• Ayudar a descentralizar internet

- Ayudar a descentralizar internet
- Ser dueña de tus datos

- Ayudar a descentralizar internet
- Ser dueña de tus datos
- Aprender

- Ayudar a descentralizar internet
- Ser dueña de tus datos
- Aprender
- Darse cuenta del trabajo y recursos detrás de los servicios

- Ayudar a descentralizar internet
- Ser dueña de tus datos
- Aprender
- Darse cuenta del trabajo y recursos detrás de los servicios
- · Descubrir el mundo del software libre

Tu eres la responsable y la atención al consumidor

- Tu eres la responsable y la atención al consumidor
- Tiempo, en especial cuando se rompe algo

- Tu eres la responsable y la atención al consumidor
- Tiempo, en especial cuando se rompe algo
- Problemas externos en tu casa, apagones, cortes internet, ...

### **MI FUTURO PERFECTO**

### **GRACIAS POR ESCUCHAR**

# **GRACIAS POR ESCUCHAR PREGUNTAS?**